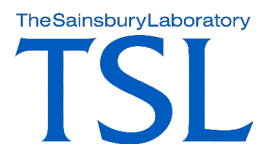

#### **Call me, maybe - Integrating SNP visualisation from CandiSNP into Galaxy**

**Christian Schudoma, Martin Page, Dan MacLean Bioinformatics Team, The Sainsbury Laboratory**

### **I got a VCF… and now?**

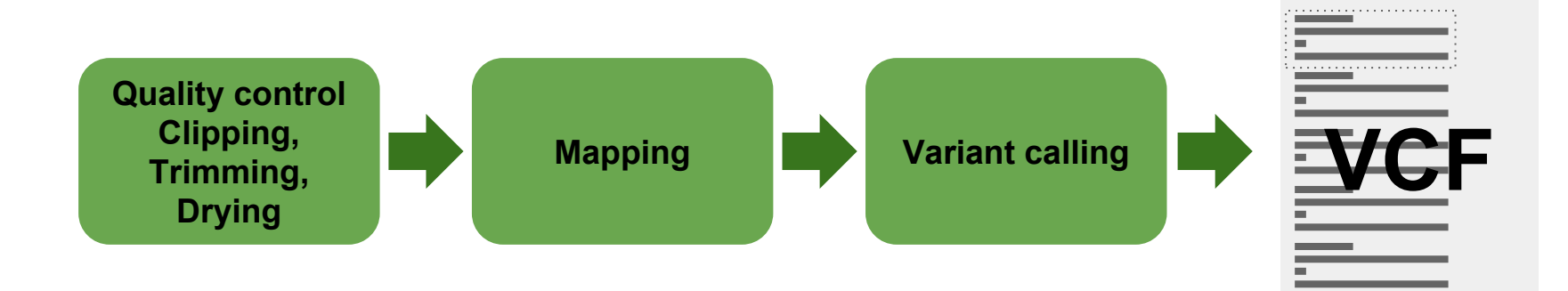

### **Variant annotation and visualisation with SNPEff and CandiSNP**

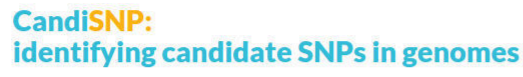

**SNPEff**

**Visualisation**

**VCF**

CandiSNP classifies, annotates and visualises SNPs on genomes. Provide it with a list of SNP positions and allele frequencies and CandiSNP will return the type of each SNP and an interactive visualisation that you can explore to identify potential causative mutations.

If you use CandiSNP please cite: Etherington, Monaghan et al "Mapping mutations in plant genomes with the user-friendly web application CandiSNP." Plant Methods 2014, 10:306, doi:10.1186/s13007-014-0041-7.

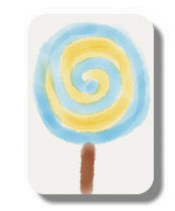

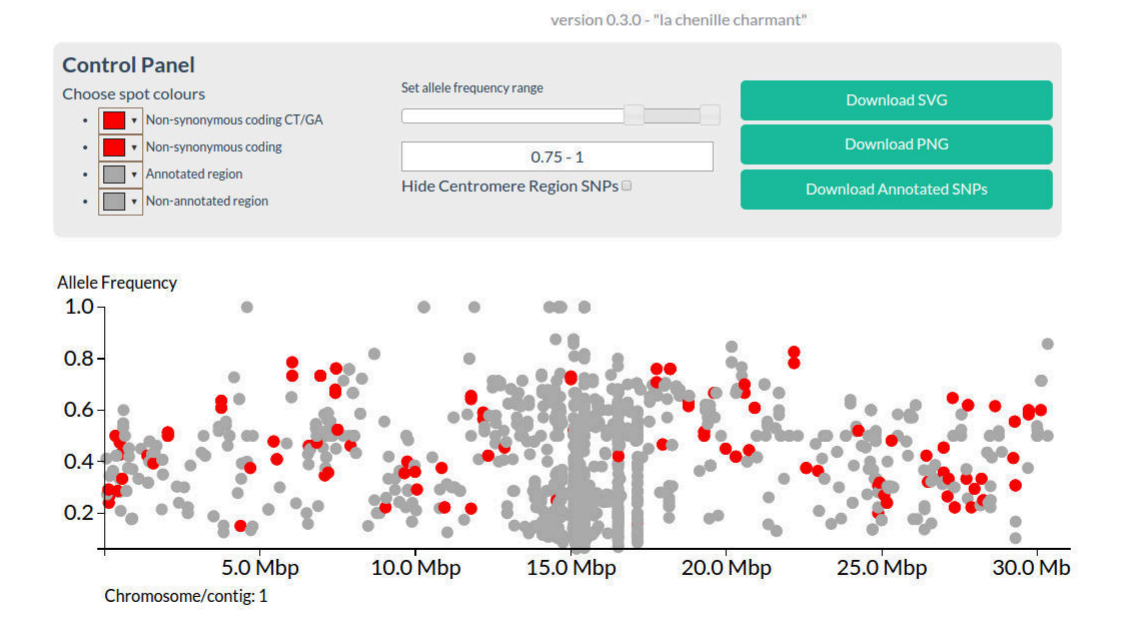

#### **Etherington, Monaghan et al., Plant Methods (2014)**

# **How to get Candi to go out with Galaxy?**

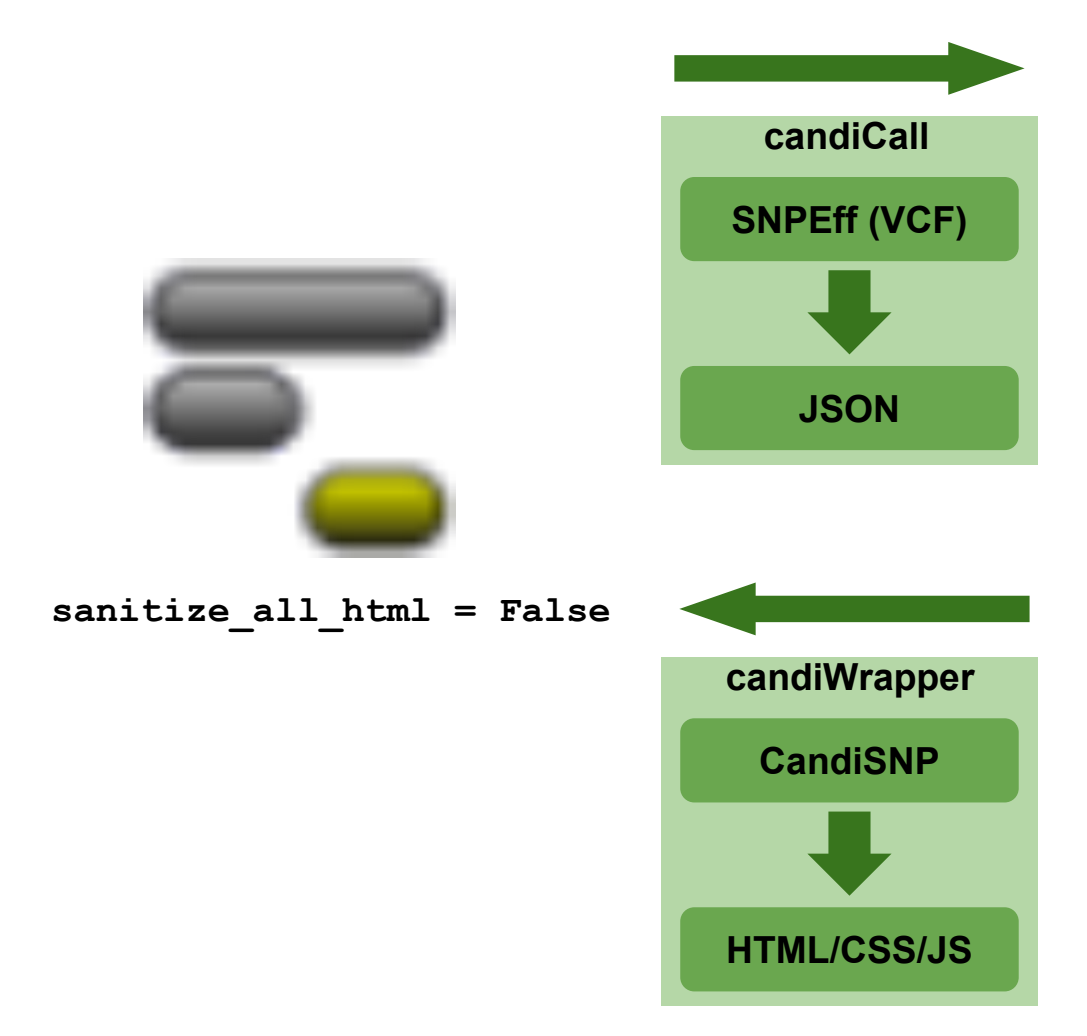

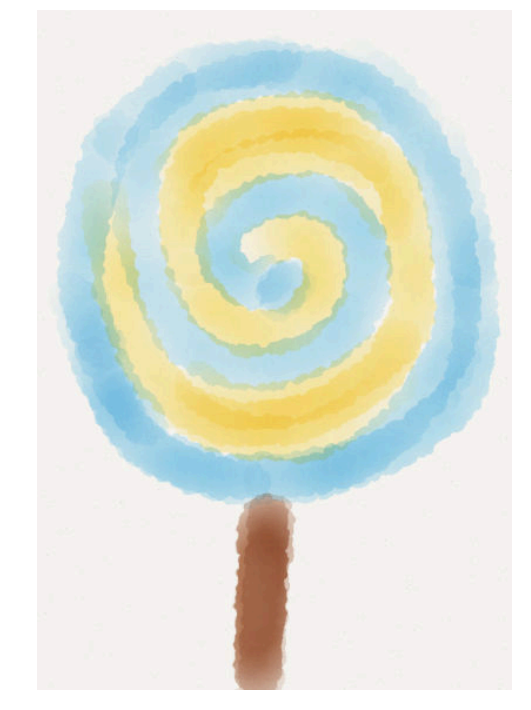

**http://candisnp.tsl.ac.uk**

**Look for candiSNP in the testtoolshed**

#### **Did it work out?**

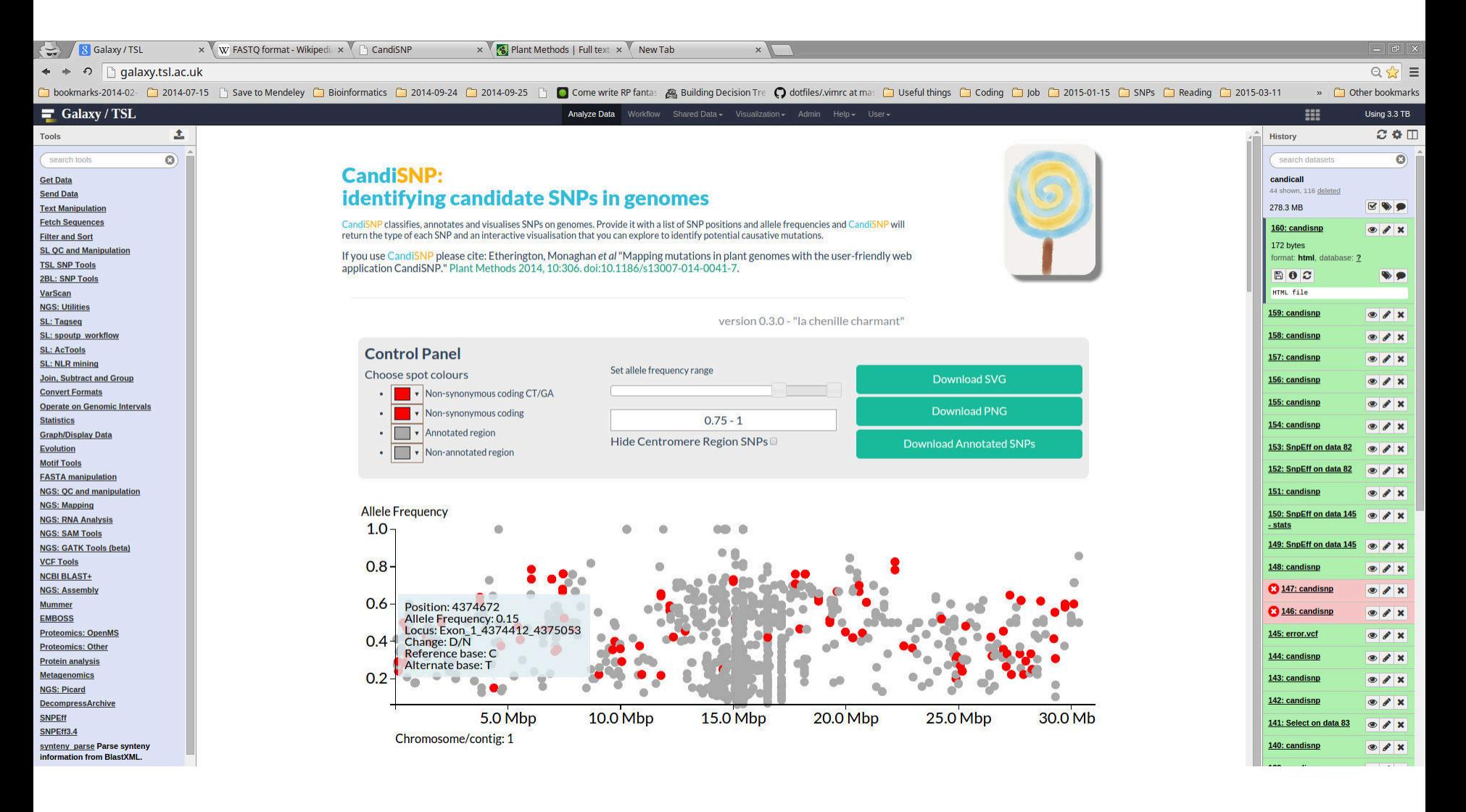

### **And so they'll live happily ever after..**

Planned: full integration using BioJS visualisation in Galaxy

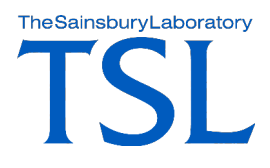

# **Acknowledgements**

#### **TSL Bioinformatics Team**

Martin Page (candiWrapper & dealing with IT) Dan MacLean (CandiSNP)

#### **TGAC**

Graham Etherington (CandiSNP)

**Galaxy Team** Dannon Baker (sanitize\_all\_html)

#### **NBI Computing**

Mohamed Imran (opening port 8080)